## Spis treści

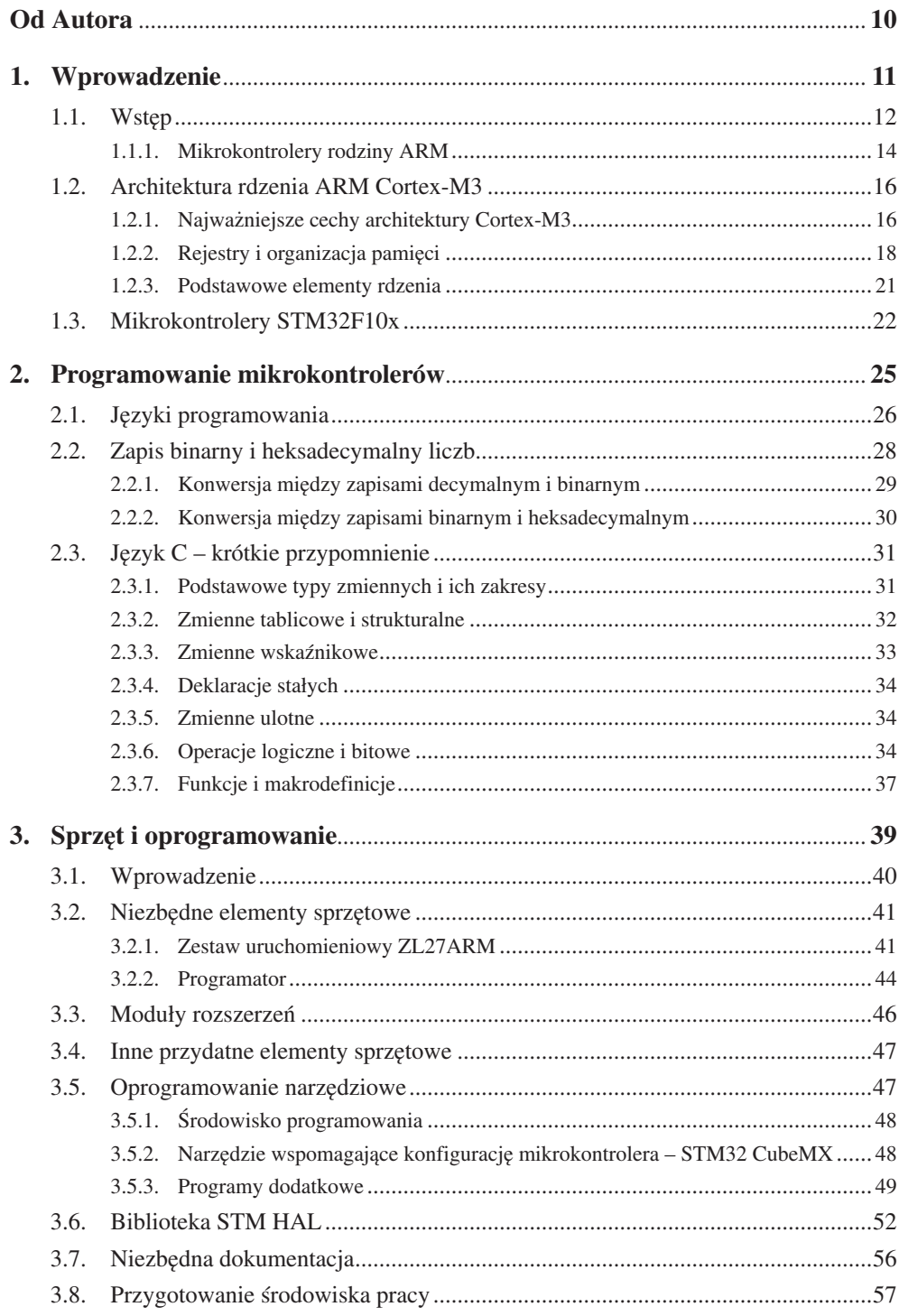

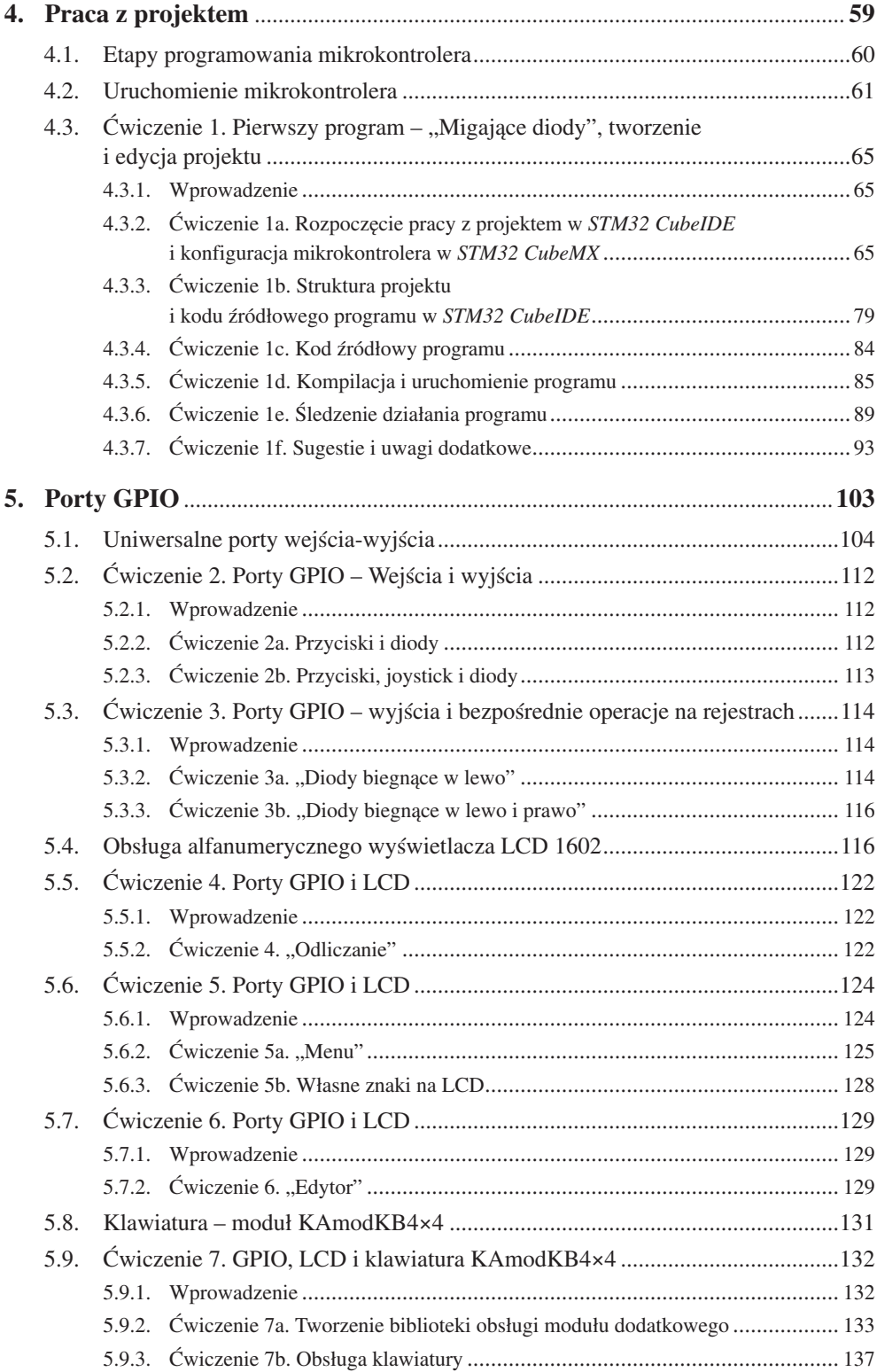

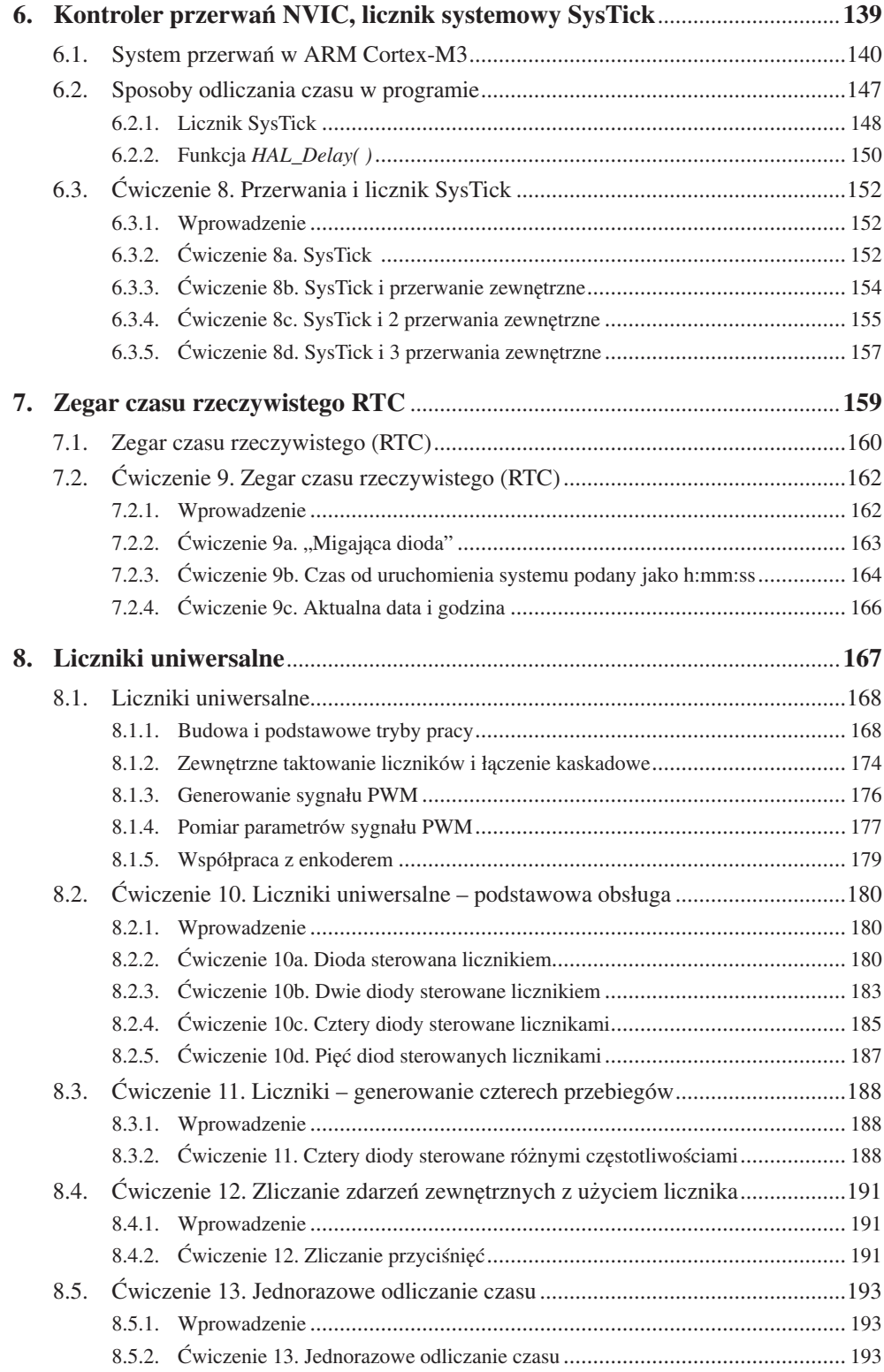

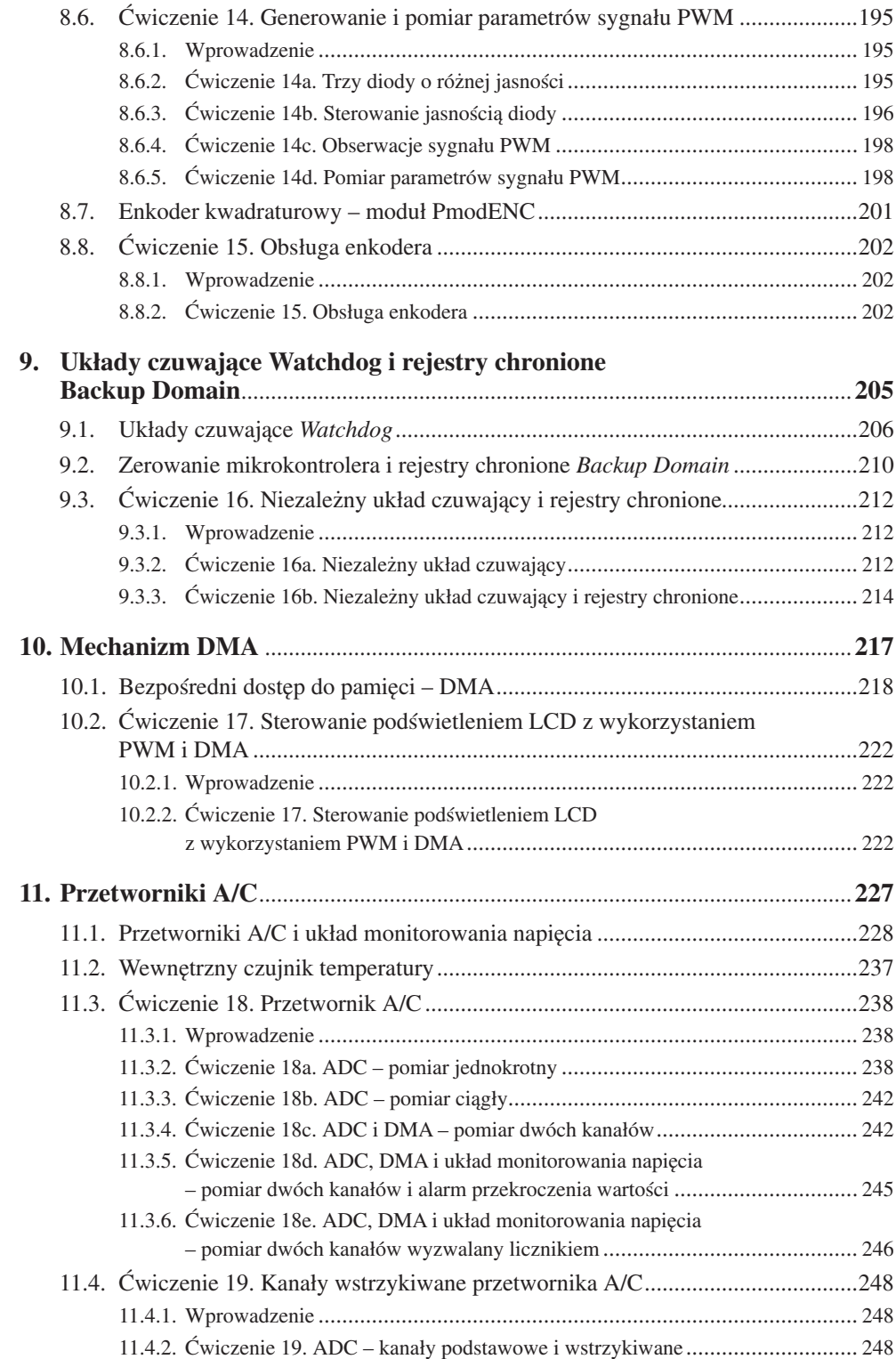

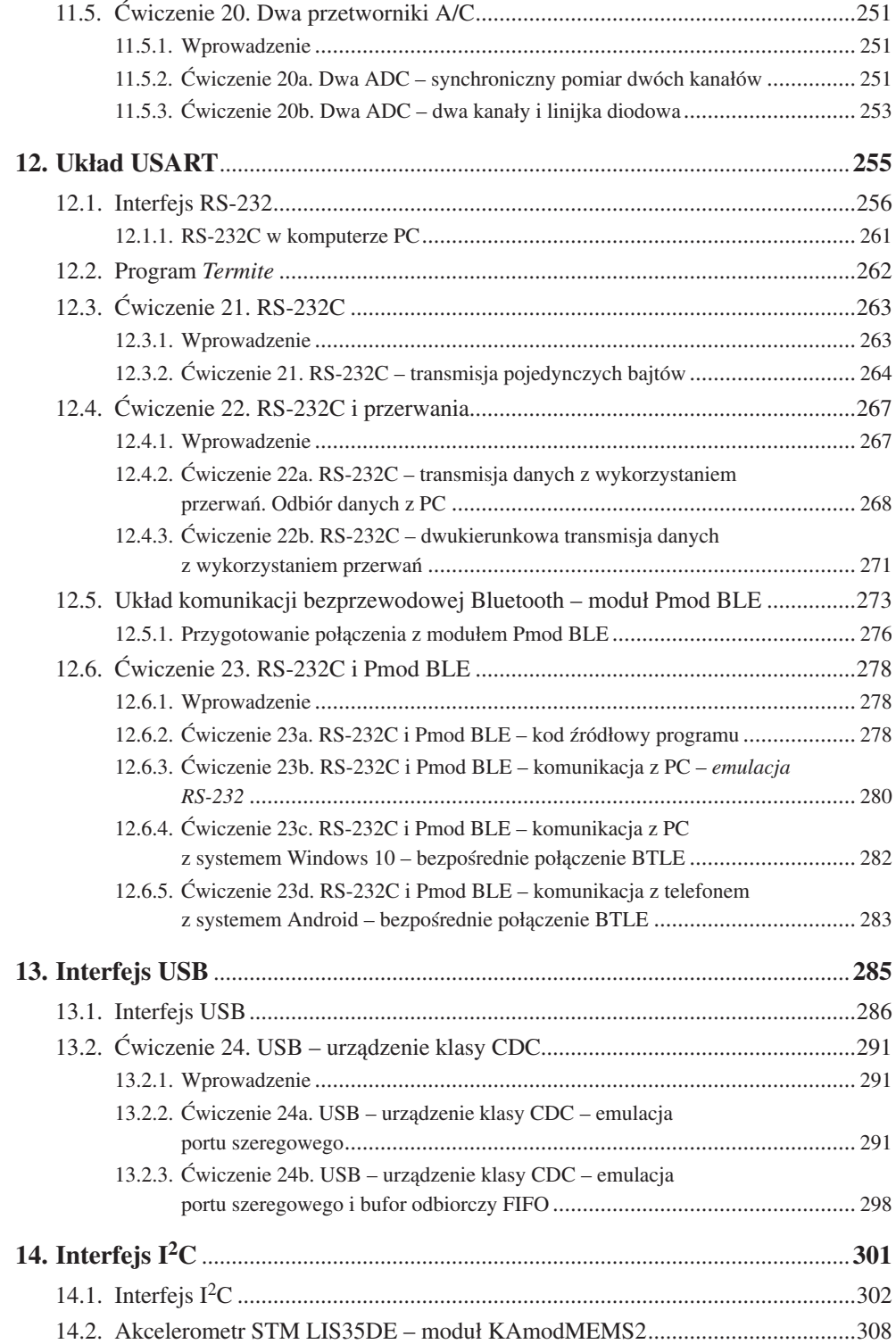

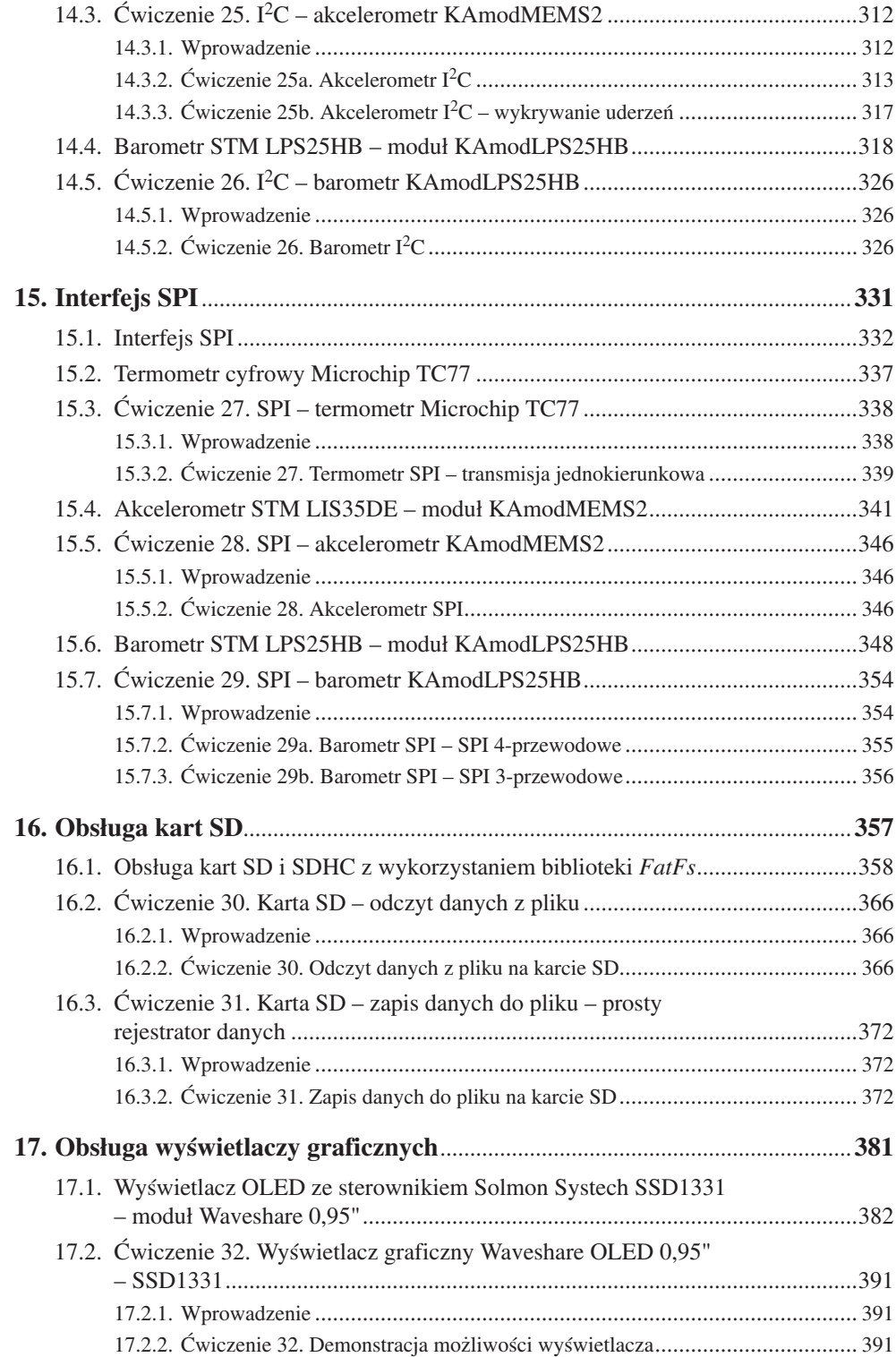

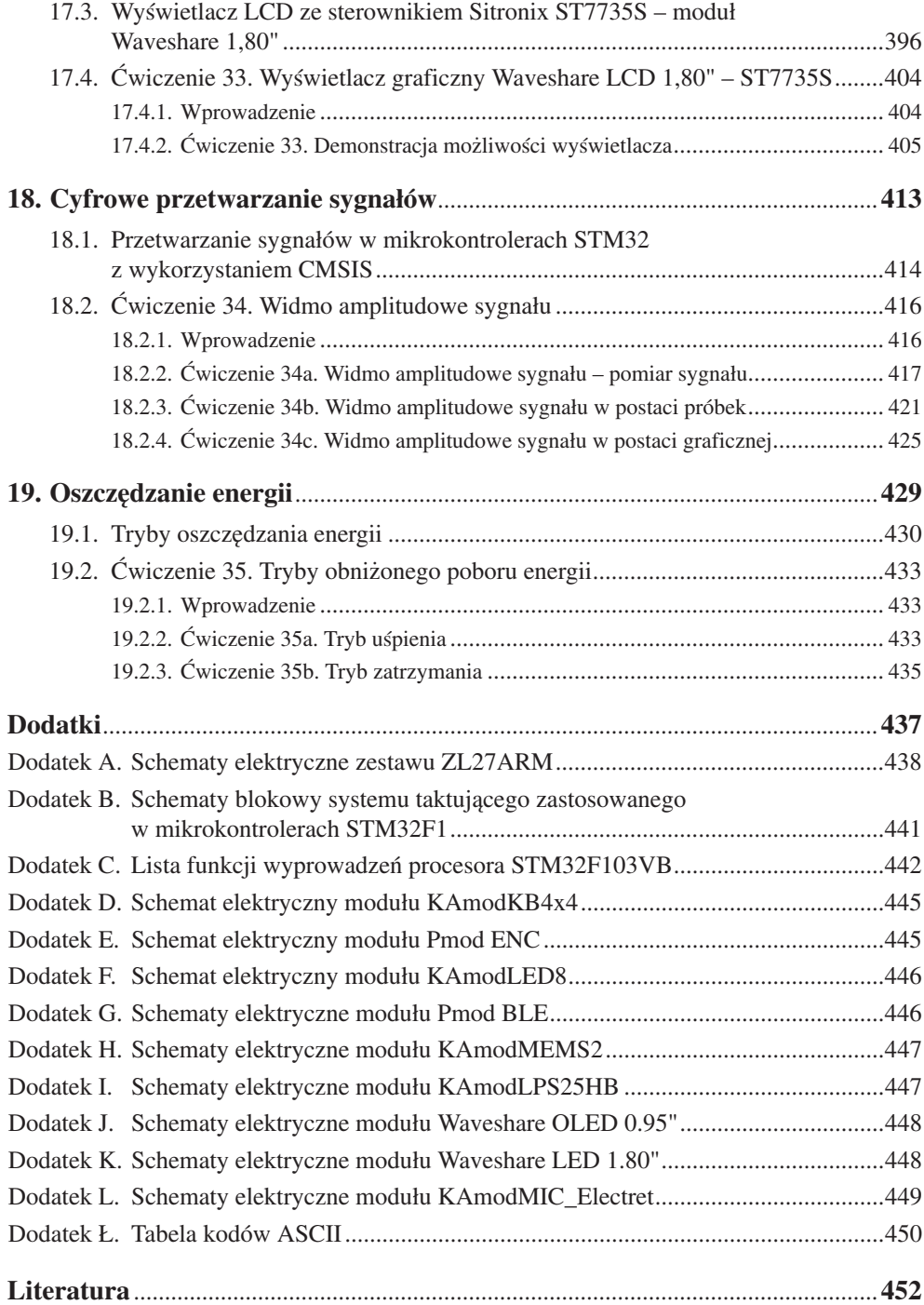